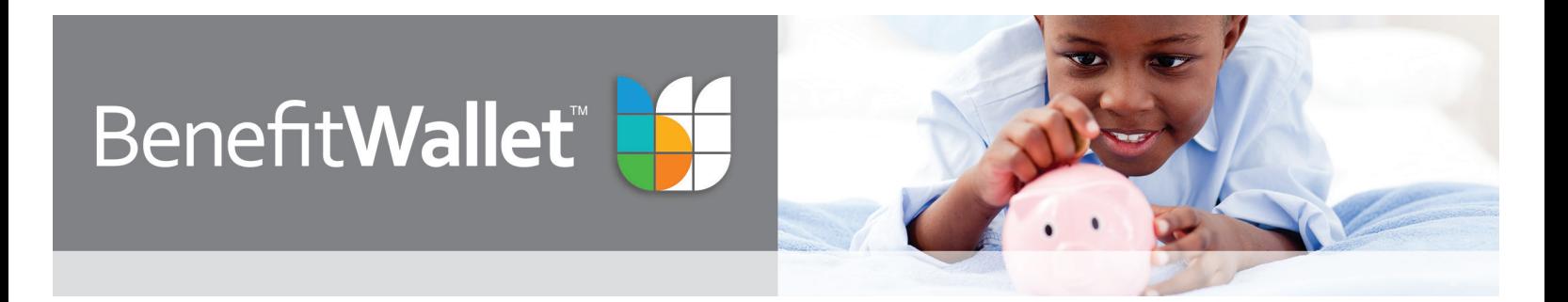

# How to make a payment to your provider or yourself

### **1. Enter payment information**

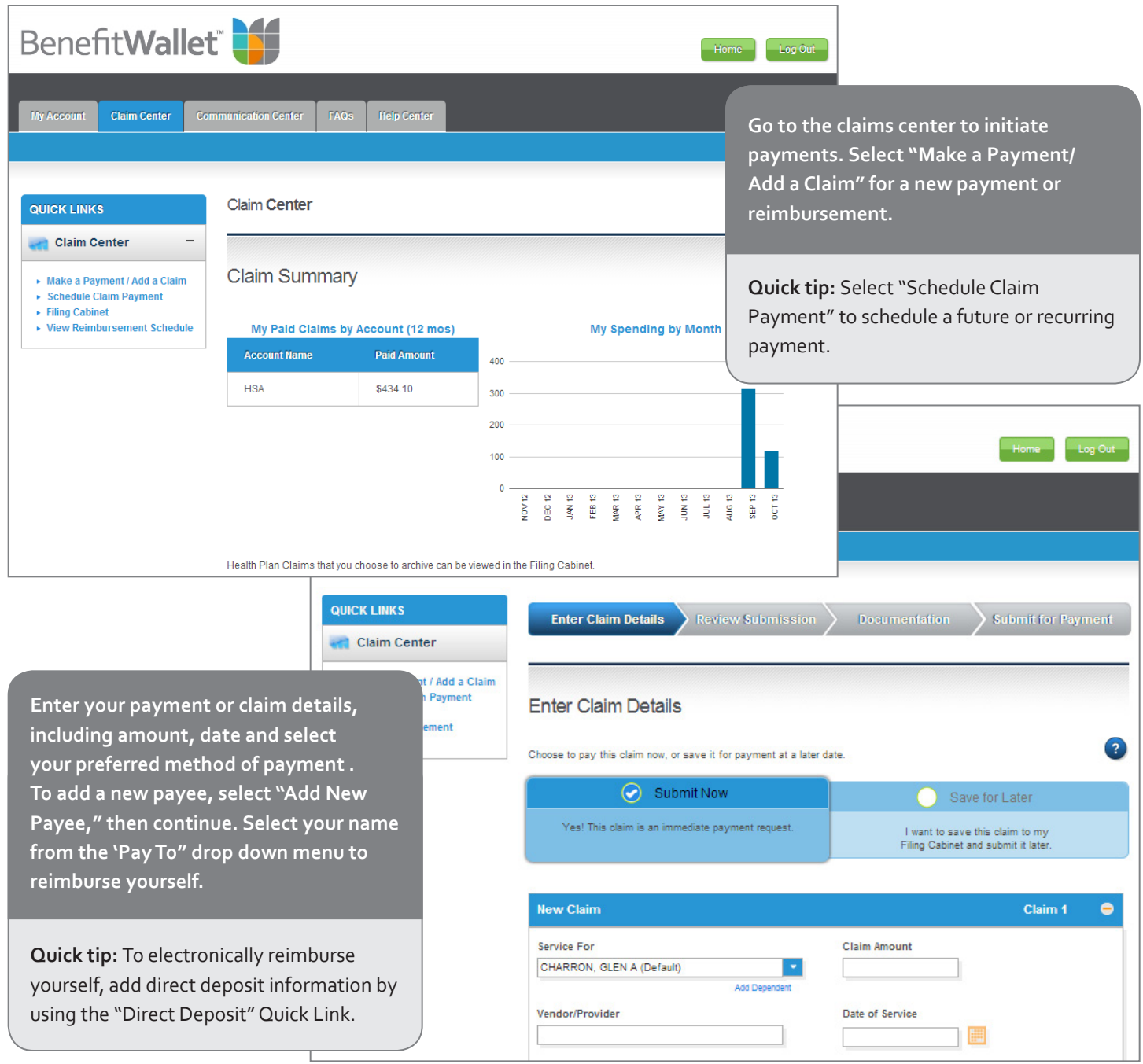

## **2. Upload and save documentation (optional)**

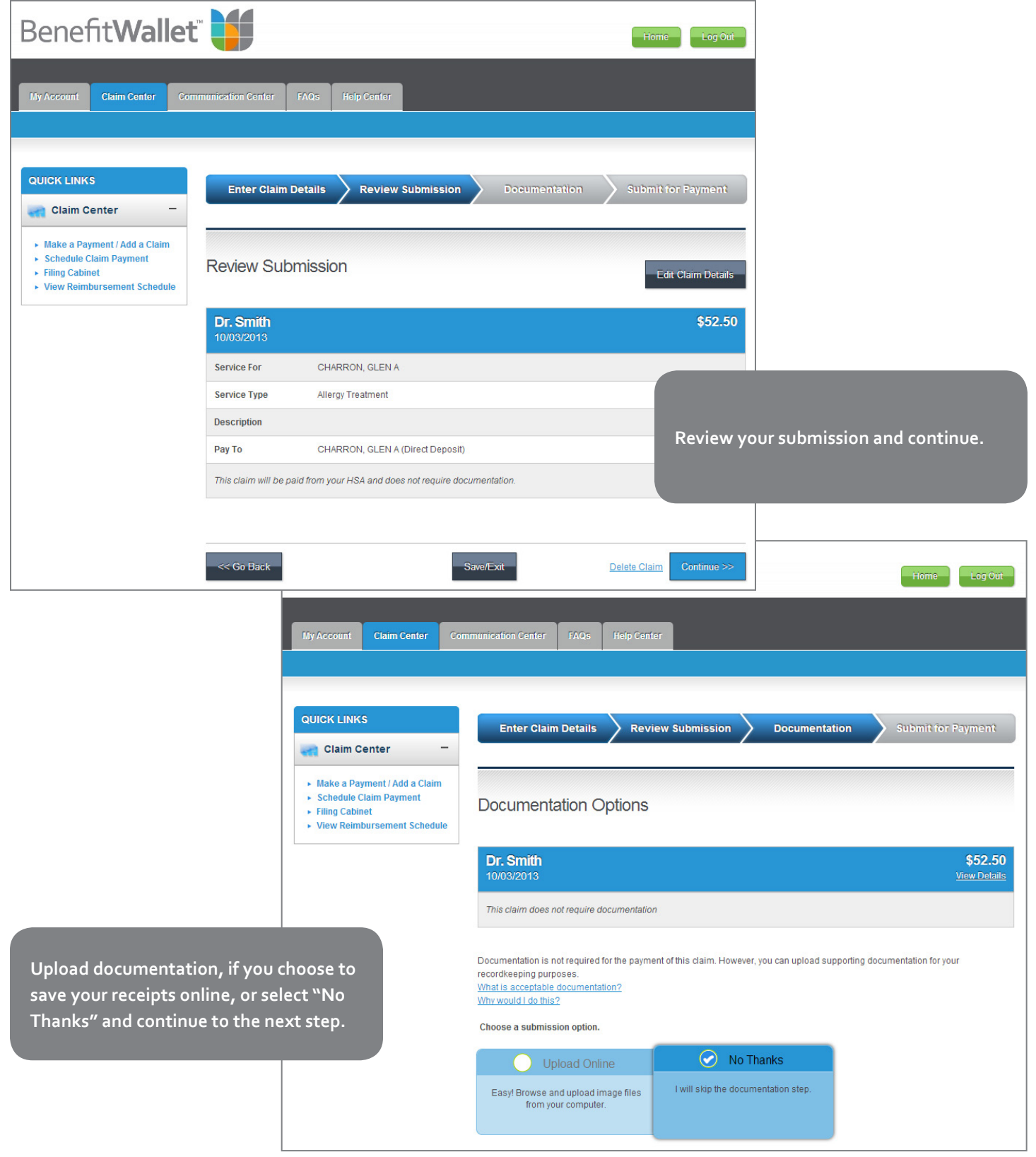

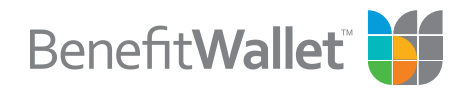

#### **2. Receive confirmation**

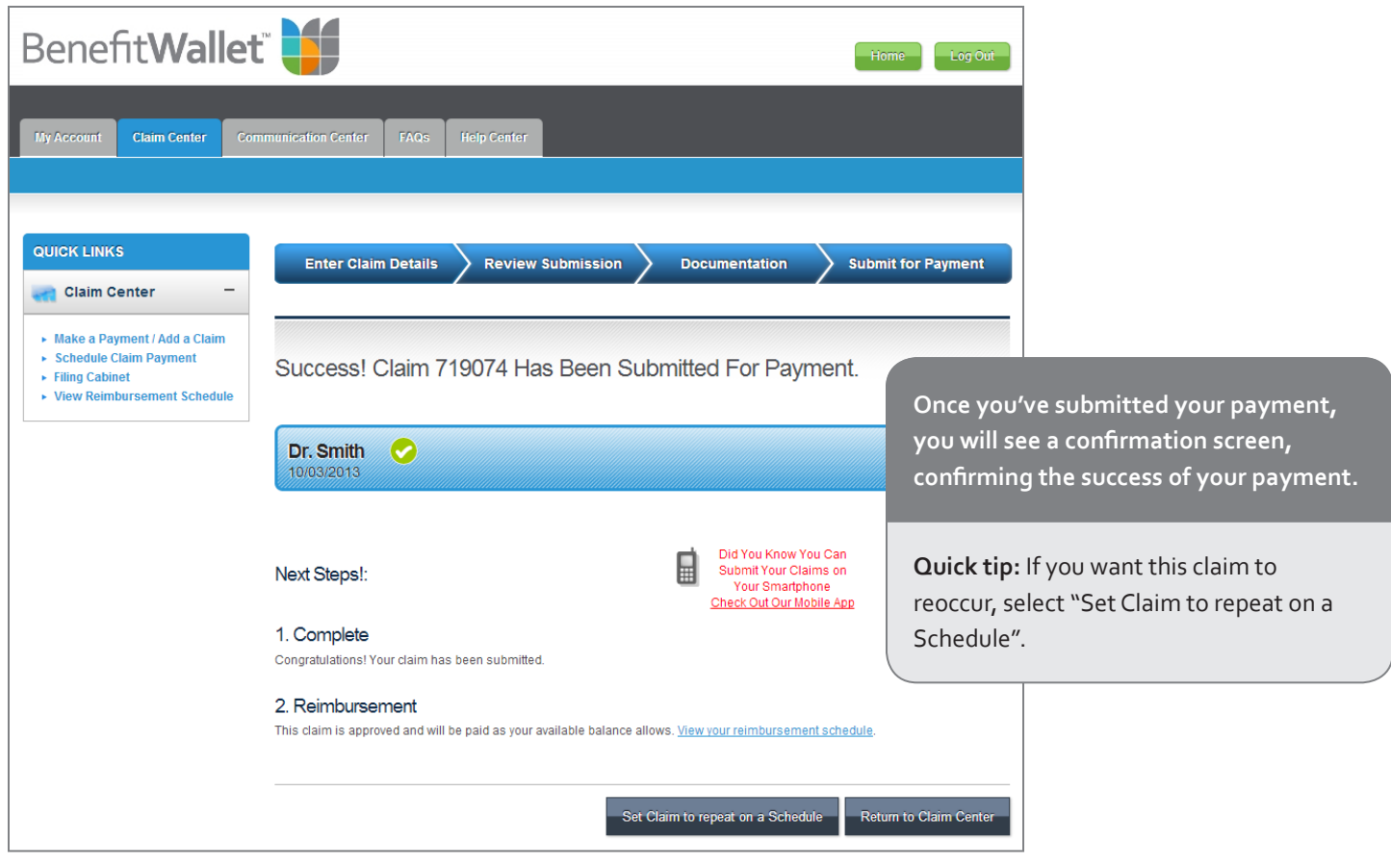

#### **For more information**

Contact the BenefitWallet Service Center at 1.866.686.4798.

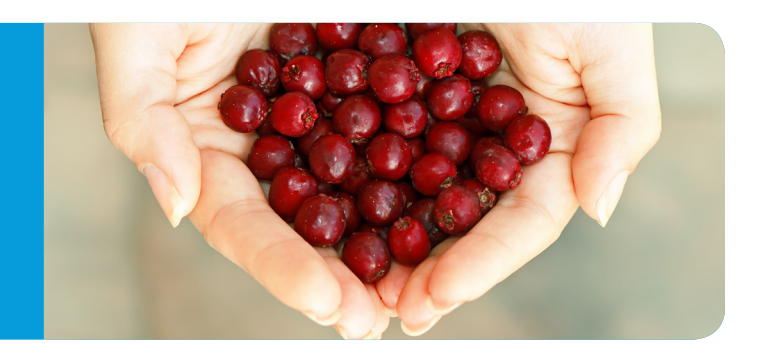

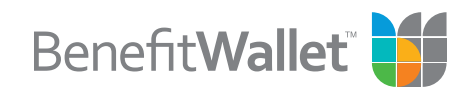